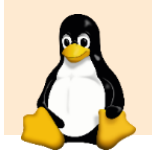

## **Linux Cheat Sheet**

*Basic Commands*

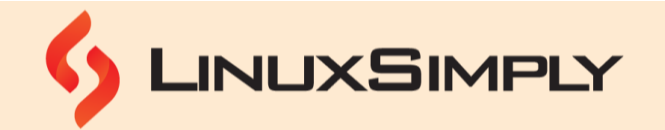

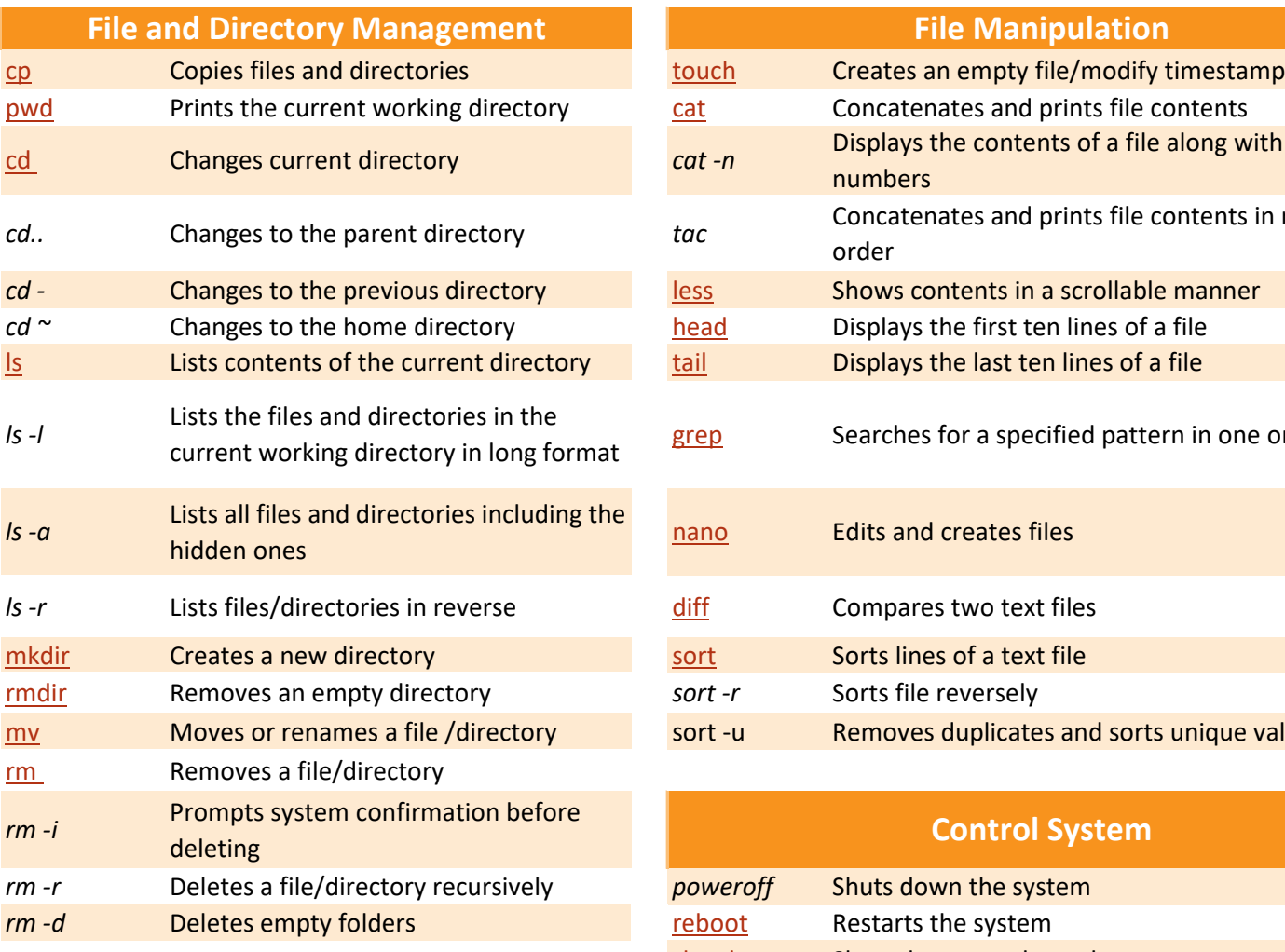

#### **Permissions**

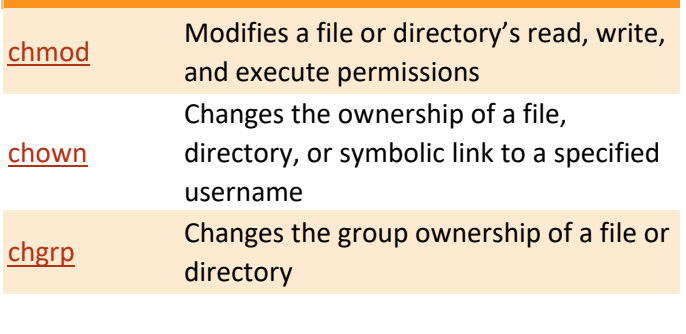

## **Package Installation**

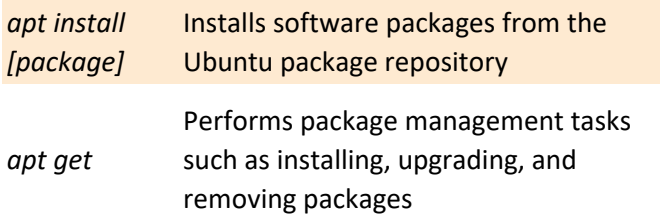

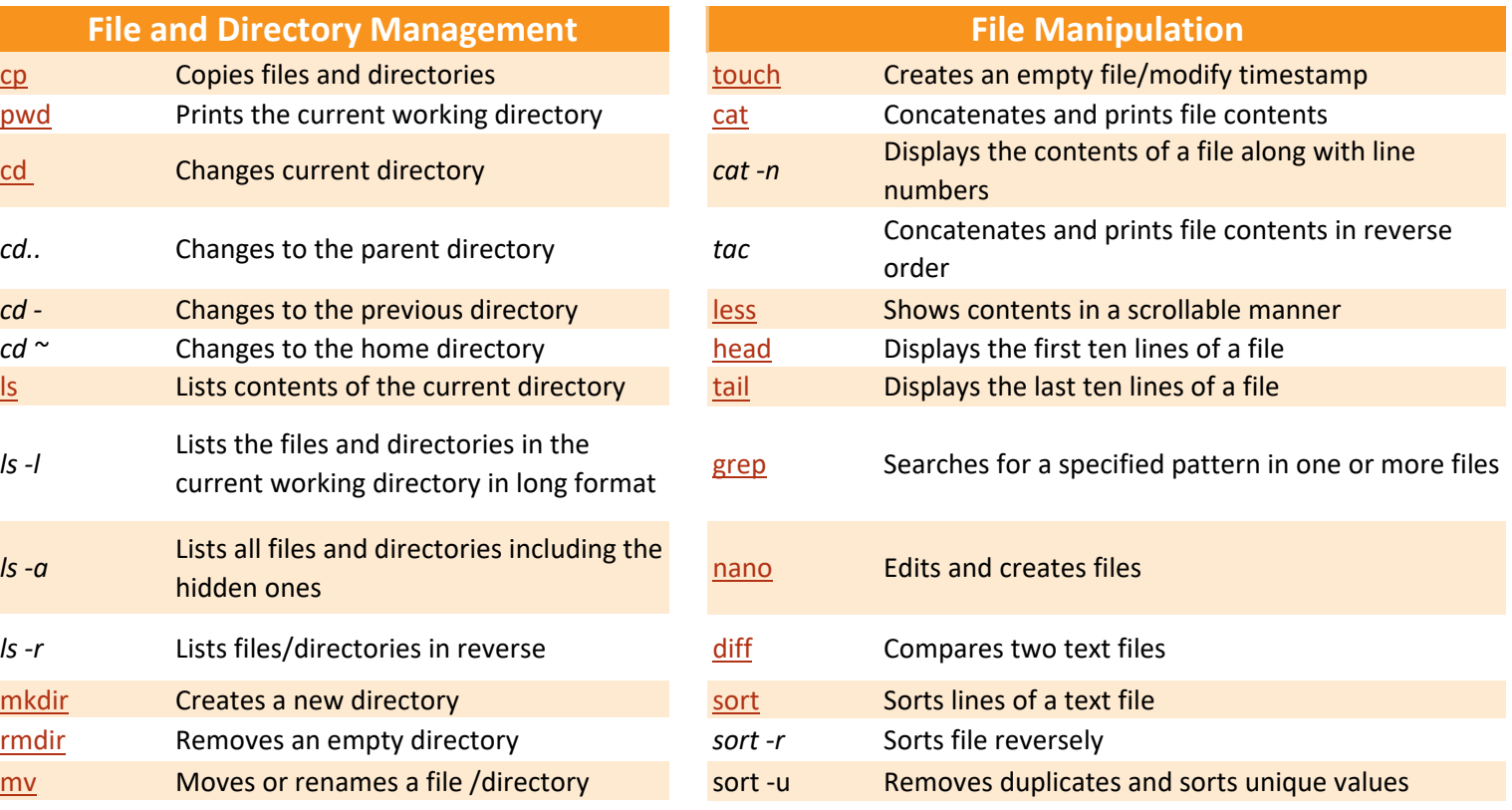

## *poweroff* Shuts down the system **[reboot](https://linuxsimply.com/reboot-command-in-linux/)** Restarts the system [shutdown](https://linuxsimply.com/shutdown-command-in-linux/) Shuts down or reboot the system **Control System**

### **System and Process Management**

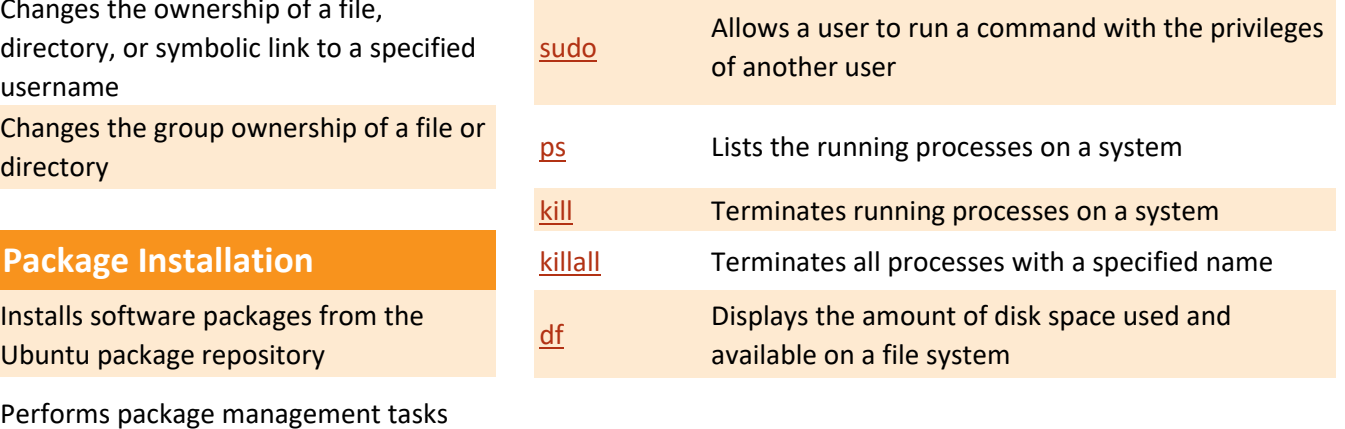

[du](https://linuxsimply.com/du-command-in-linux/) **Estimates file space usage** 

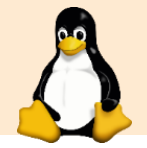

# **Linux Cheat Sheet**

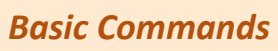

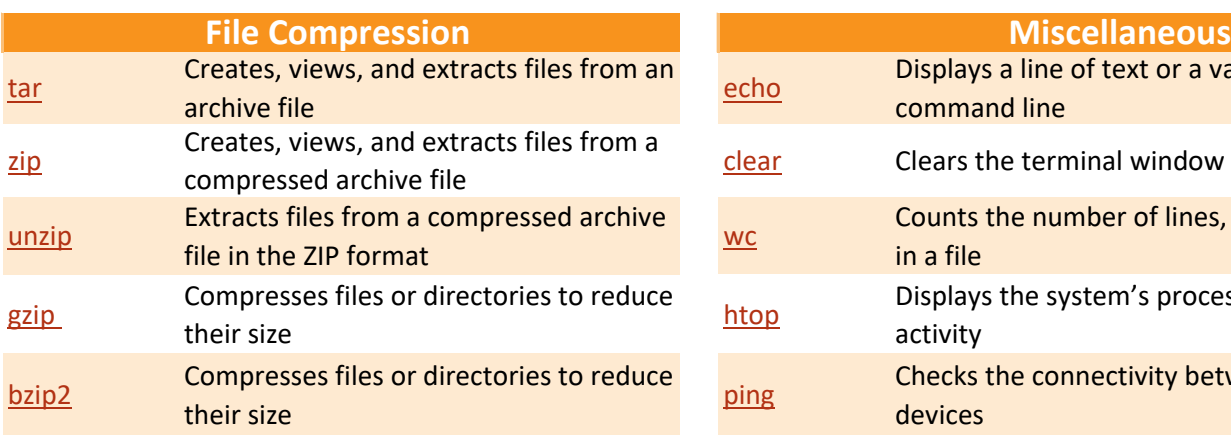

## **Search**

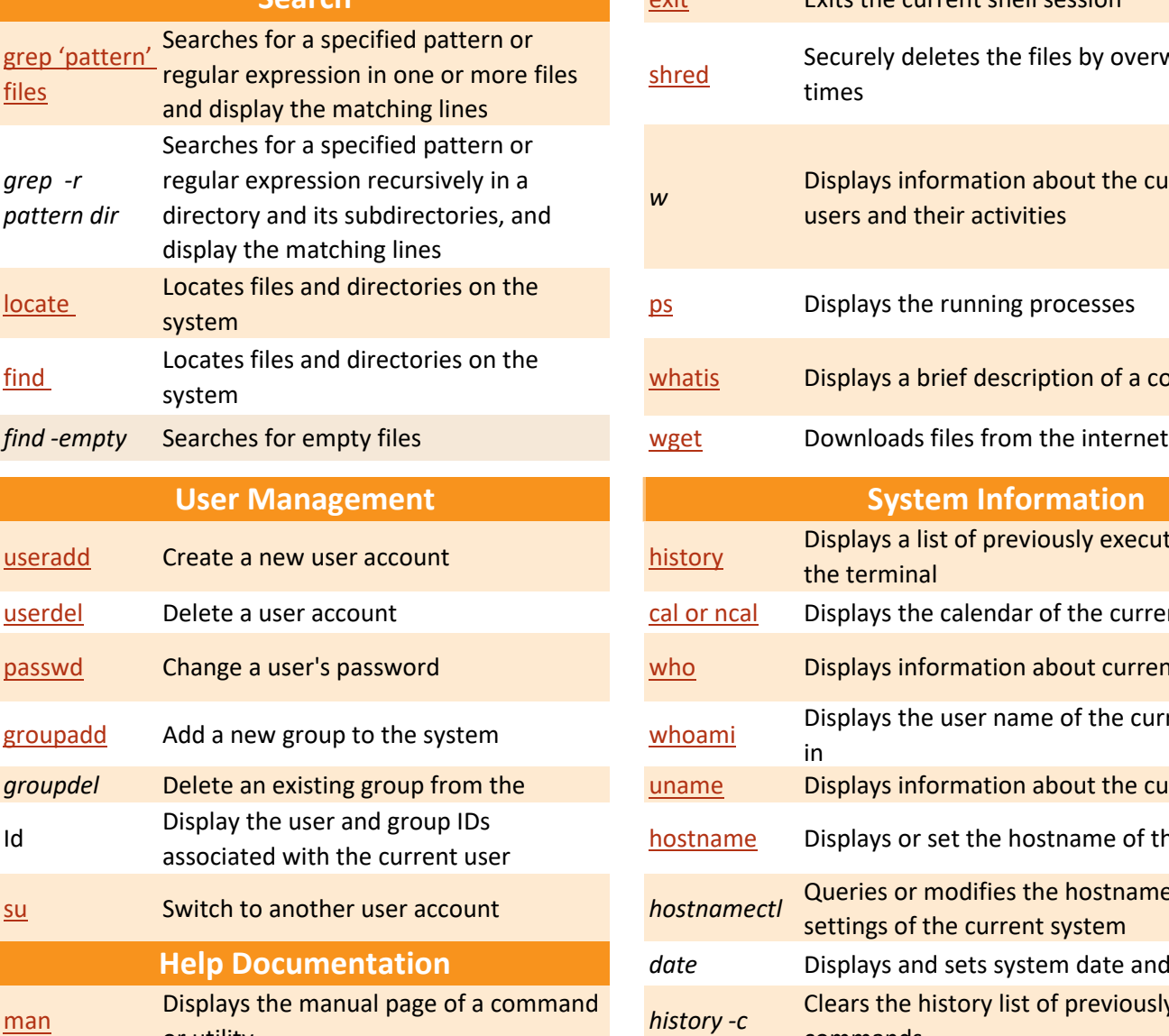

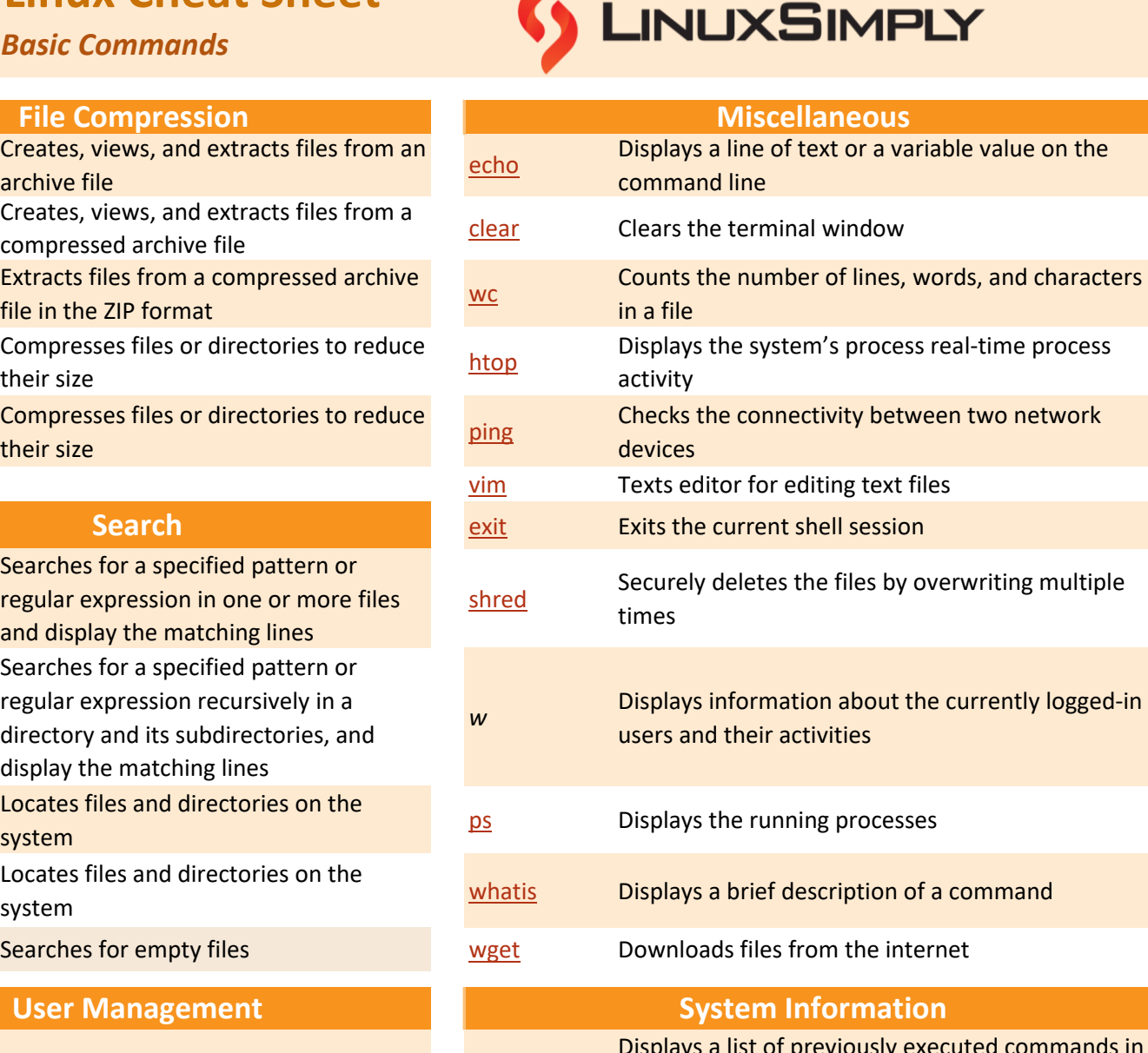

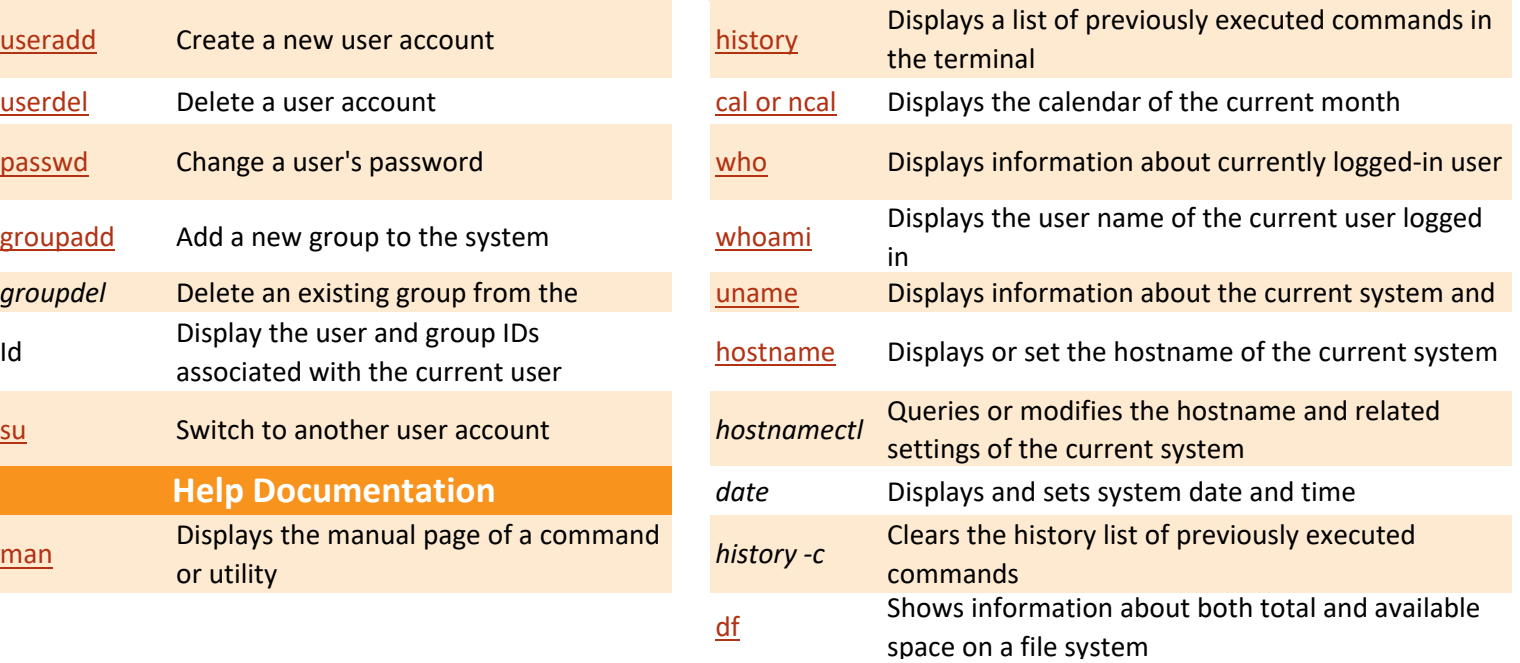

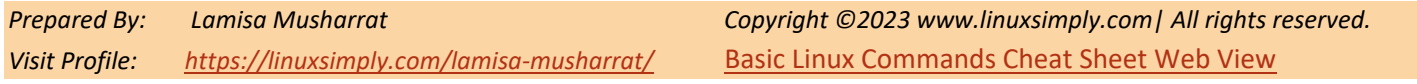

*w*